## **ПЛАГИН КОРРЕКТНОГО МАСКИРОВАНИЯ ОБЪЕКТОВ В THE FOUNDRY NUKE**

*Филатов В.П.*

*Белорусский государственный университет информатики и радиоэлектроники, г. Минск, Республика Беларусь*

*Научный руководитель: Щербина Н. В. – магистр техн. наук,* ст. *преподаватель кафедры ИПиЭ*

**Аннотация.** В статье рассматривается плагин корректного маскирования объектов в The Foundry Nuke. За 20 лет существования программы, не были решены основные проблемы, с которыми сталкиваются пользователи. Одна из таких проблем ‒ это получение маски физически корректным образом с помощью плагина.

**Ключевые слова:** Nuke, кеинг, маскирование

**Введение.** Nuke – это мощное программное обеспечение для композитинга, которое используется в киноиндустрии и на телевидении для создания сложных визуальных эффектов и цифровых композитов, продукт компании The Foundry. Программа применяется для редактирования видеороликов или очереди изображений (секвенций); при обработке, наложении эффектов, финальной сборке и прочего отснятого видеоматериала, и киноматериала, при создании рекламных роликов, мультфильмов, кинофильмов, а также для других задач. Продукт является явным представителем нодовой архитектуры, что объясняет его понятность и логичность. Кеинг - удаление зеленого фона и замена его на тот, который нужен.

Программа поддерживает возможность модернизации и создания собственных плагинов (модулей) при помощи встроенного Tcl и C++, а с 5-ой версии программы появилась поддержка языка Python.

Nuke используется в ряде крупнейших студий визуальных эффектов мира, таких как: Digital Domain, Walt Disney Animation Studios, DreamWorks Animation, Sony Pictures Imageworks, Sony Pictures Animation, Framestore, Weta Digital and Industrial Light & Magic и др.

*Основная часть.* Node-based compositing – это процесс объединения нескольких изображений в одно, используя различные методы и инструменты для создания нового, конечного изображения. В профессиональной среде такой подход широко используется в программном обеспечении для композитинга, таком как The Foundry Nuke. В Nuke все операции выполняются с помощью узлов, которые связываются друг с другом, чтобы создавать сложные цепочки обработки.

Разработан инструмент под название Cleanplate keyer (рисунок 1), который предназначен для извлечения предметов из фонового изображения или для устранения цветовых артефактов на изображении путем цветокоррекции. У этого инструмента есть два входа, IBKColor и IBKMatte.

Описание работы Cleanplate keyer. Cleanplate keyer является нодой, которая использует информацию из двух изображений – исходного изображения (Input) и фонового (Background) ‒ для извлечения объектов из фона. IBKColor определяет и устраняет цветовые артефакты на изображении, а вход IBKMatte используется для создания маски, которая определяет, где на изображении находятся объекты, которые нужно сохранить. Нода - сервер со специальным ПО, который может быть представлен компьютером или другой вычислительной техникой, подключенной к блокчейн-сети-криптовалюты.

IBKColor принимает на вход два изображения - исходное изображение и фоновое изображение. Далее определяется цветовая разница между изображениями, которая затем устраняется для сознания более чистого изображения объекта. IBKMatte использует результат IBKColor для создания маски, которая определяет, где на изображении находятся объек-

## 59-я научная конференция аспирантов, магистрантов и студентов

ты. Эта маска затем может быть использована для комбинирования объекта с другими изображениями или для удаления фона.

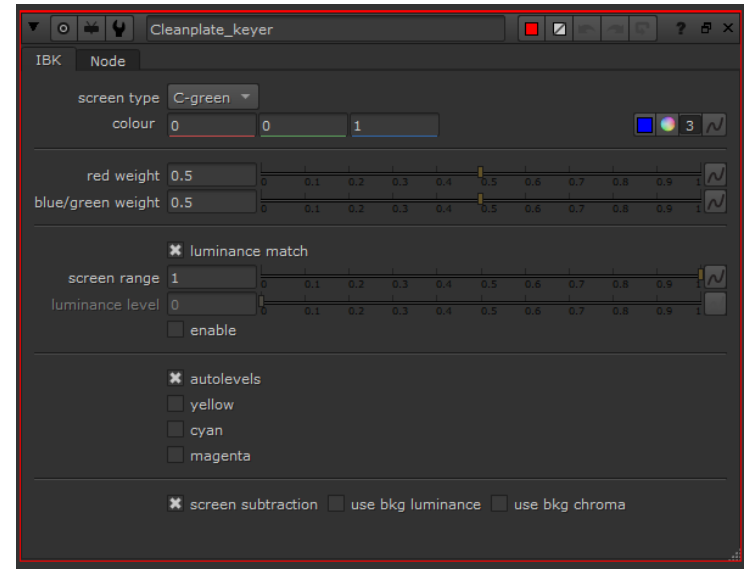

Рисунок 1 – Интерфейс плагина

*Заключение.* Программное обеспечение The Foundry Nuke является мощным и широко используемым инструментом в области постпродакшн-визуальных эффектов. The Foundry Nuke обладает гибкостью и функциональностью, позволяющими создавать высококачественные визуальные эффекты для фильмов, телевизионных шоу и других медиа-проектов.

The Foundry Nuke предоставляет множество возможностей для создания композиций из различных элементов, ретуширования и цветокоррекции изображений, создания анимации и многое другое. Благодаря своей открытой архитектуре, программа позволяет настраивать рабочее пространство под конкретные задачи и интегрироваться с другими программами.

## *Список литературы*

*1. How to install python gizmo in The Foundry Nuke. [Электронный ресурс] /: – Режим доступа: https://www.nukecompositingtutorials.com/?p=841– Дата обращения: 15.03.2023 2. The Foundry Nuke [Электронный ресурс] /: – Режим доступа: https://www.foundry.com/products/nuke-family/nuke– Дата обращения: 15.03.2023*

UDC 004.056:004.42

## **CONTROL OF MICROCONTROLLER UNDER THE INFLUENCE OF ELECTROSTATIC DISCHARGE**

*Filatov V.P.*

*Belarusian State University of Informatics and Radioelectronics, Minsk, Republic of Belarus Shcherbina N.V. – master of technical sciences, senior lecturer of the Department of EPE*

**Annotation**. This article discusses the plugin for correctly masking objects in The Foundry Nuke. In the 20 years of the program's existence, the main problems faced by users have not been solved. One such problem is getting the mask physically correct with the plugin.

**Keywords**: nuke, keying, masking